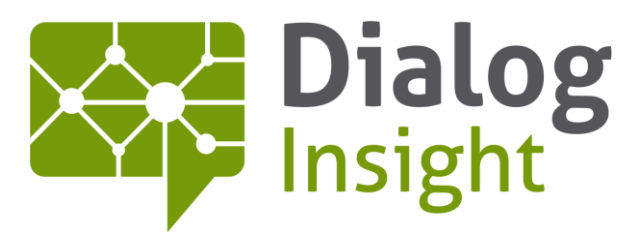

Smart Marketing Catalyst

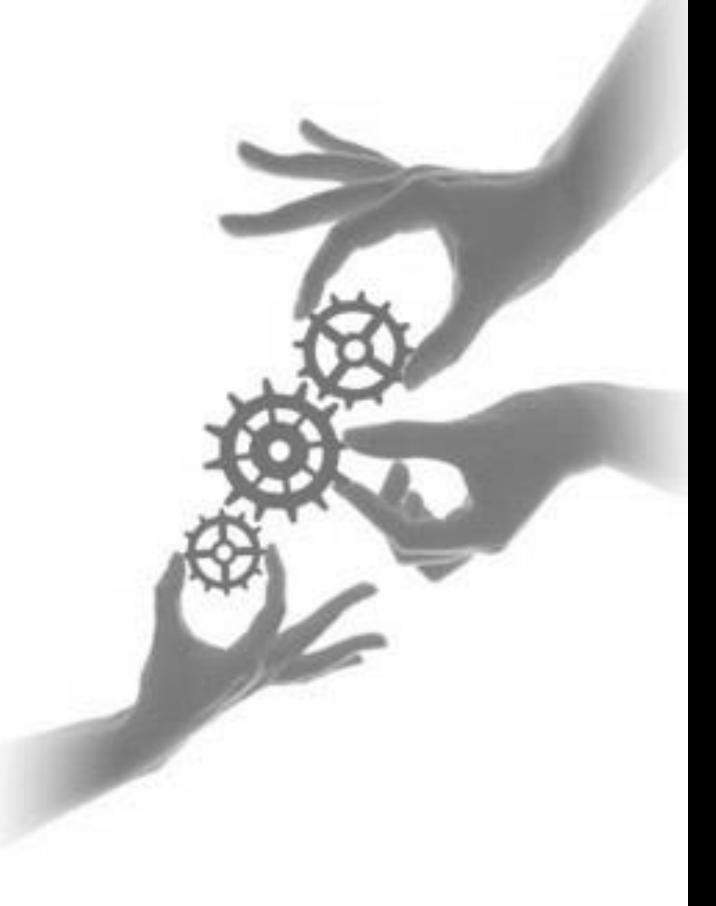

# Journey Module

How to Identify the User and Improve Client Experience 5/31/2016

Canada • France • Russia

dialoginsight.com

## **Table of Contents**

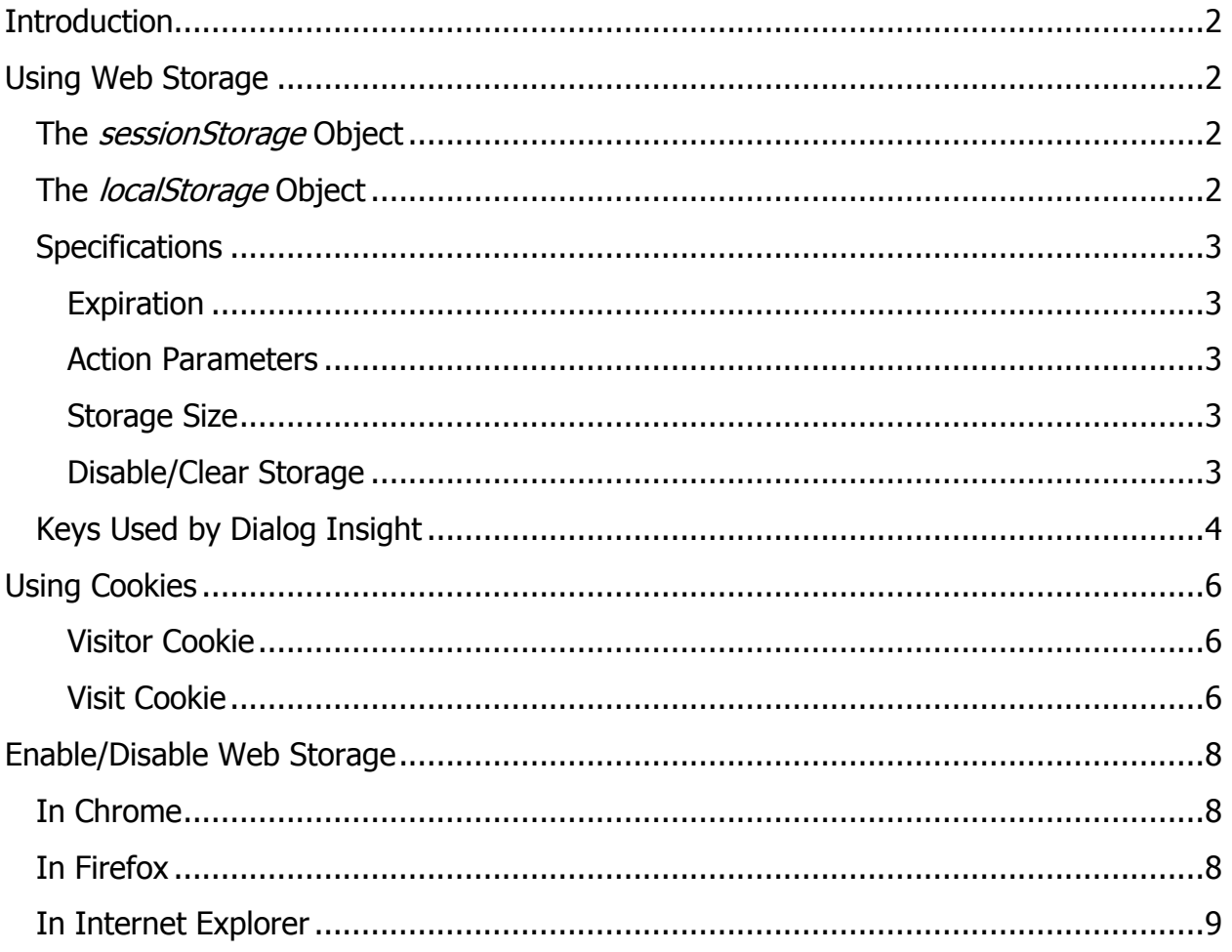

## <span id="page-2-0"></span>**Introduction**

We use different methods to track the journey of people who visit a client's website but privilege the method available with HTML5, that is the browser's local storage. In the event HTML5 is not possible, we use a method based on cookies.

## <span id="page-2-1"></span>**Using Web Storage**

Web storage is a method for storing data in a web browser. Web storage supports persistent data storage, similar to cookies but with a greatly enhanced capacity (at least 5MB) and no information stored in the HTTP request header. There are two main web storage types: local storage and session storage, behaving similarly to persistent cookies and session cookies respectively. Their only difference relates to data persistency.

### <span id="page-2-2"></span>**The sessionStorage Object**

The sessionStorage interface memorizes data for the duration of one browsing session, and is limited to the active window or tab. When the browser tab is closed, data is deleted. Each session storage is limited to one a domain.

### <span id="page-2-3"></span>**The localStorage Object**

The *localStorage* interface stores data with no expiration date. Unlike sessionStorage, data will not be deleted when the browser or tab is closed. The extend of *localStorage* is therefore wider: it is possible to open multiple tabs for the same domain or multiple windows, as long as it is in the same browser.

 $\overline{3}$  How to Identify the User and Improve Client Experience

## <span id="page-3-0"></span>**Specifications**

### <span id="page-3-1"></span>**Expiration**

- sessionStorage : cleaned at the end of each browser session
- localStorage : never expires

Note: When using a browser in private mode, all data is deleted at the end of the session.

#### <span id="page-3-2"></span>**Action Parameters**

- All keys from key/value pairs are unique by origin of the visited page (same protocol, domain and port).
- Data stored in *sessionStorage* for a given origin can only be accessed from the tab where data was stored and only for those pages that share the same origin.
- Stored data in *localStorage* for a given origin are accessible in all tabs of pages that share the same origin.
- Data is public, so all scripts from different origins have access to web storage.
- If you wish to hide information, choosing a complicated storage key is of no use as it is possible to identify keys.

#### <span id="page-3-3"></span>**Storage Size**

From 5 to 10 MB per object (depending on the browser) per script origin that updates values. So, a malicious script cannot use the entire storage space to block other scripts from web storage.

#### <span id="page-3-4"></span>**Disable/Clear Storage**

As for cookies, all browsers offer ways to disable and clear data from the web storage. See the following table or this [page](https://webdevwonders.com/clear-dom-storage/) (https://webdevwonders.com/clear-domstorage/).

## **Keys Used by Dialog Insight**

<span id="page-4-0"></span>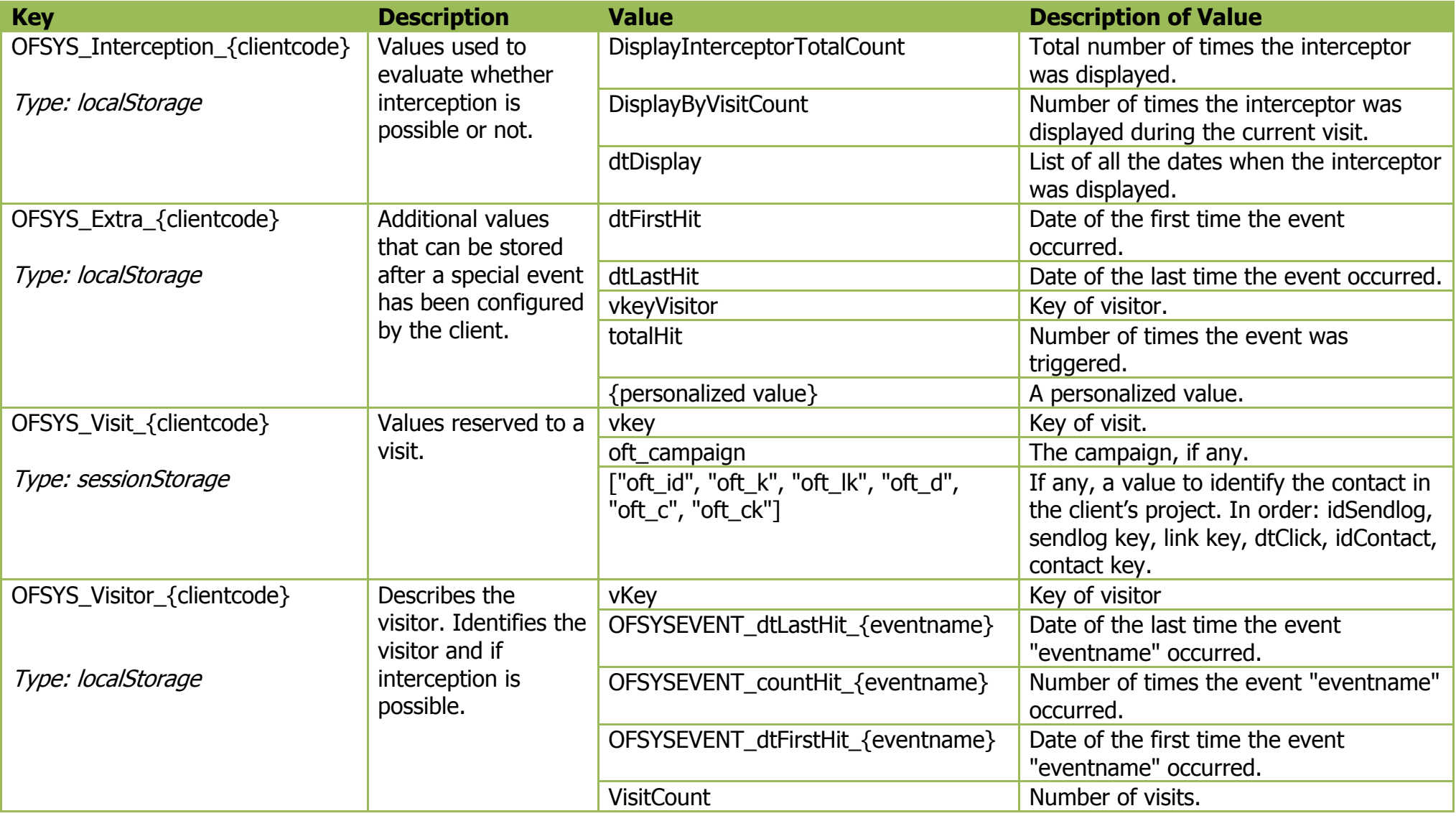

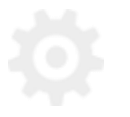

Journey Module

5 Boarney Housing<br>How to Identify the User and Improve Client Experience

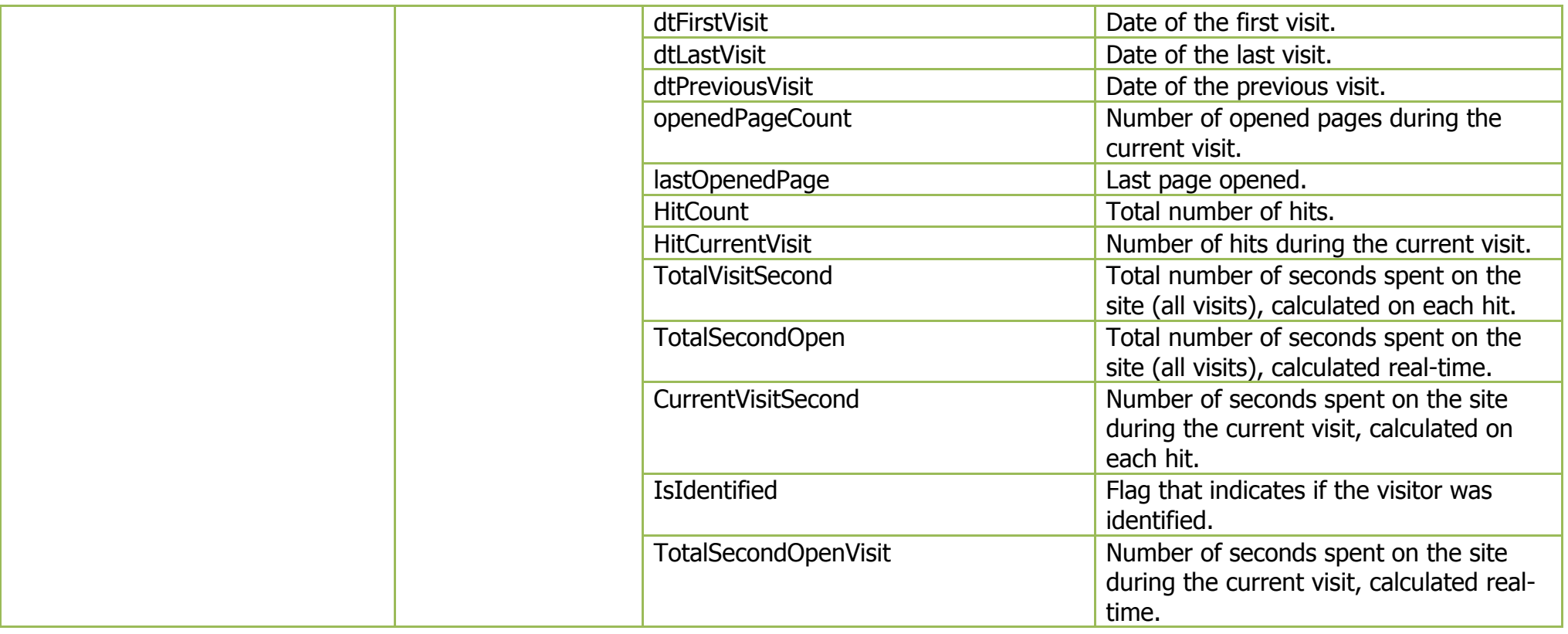

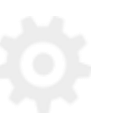

## <span id="page-6-0"></span>**Using Cookies**

When these methods cannot be applied, for instance when using older browsers, we use different cookies, as follows:

#### <span id="page-6-1"></span>**Visitor Cookie**

- Name: OFSYS\_VisitorID\_{idSite}
- Content: vkey: a unique code with 6 alphanumeric characters
- Usage: Identifies the visitor. This value will eventually let you recognize the visitor and present him/her with the most adapted content and offer even better content on next visits.
- Expiration: 2 years

### <span id="page-6-2"></span>**Visit Cookie**

- Name: OFSYS\_VisitID\_{idSite}
- Content: vkey: a unique code with 6 alphanumeric characters If any, one or more of the following identifiers:

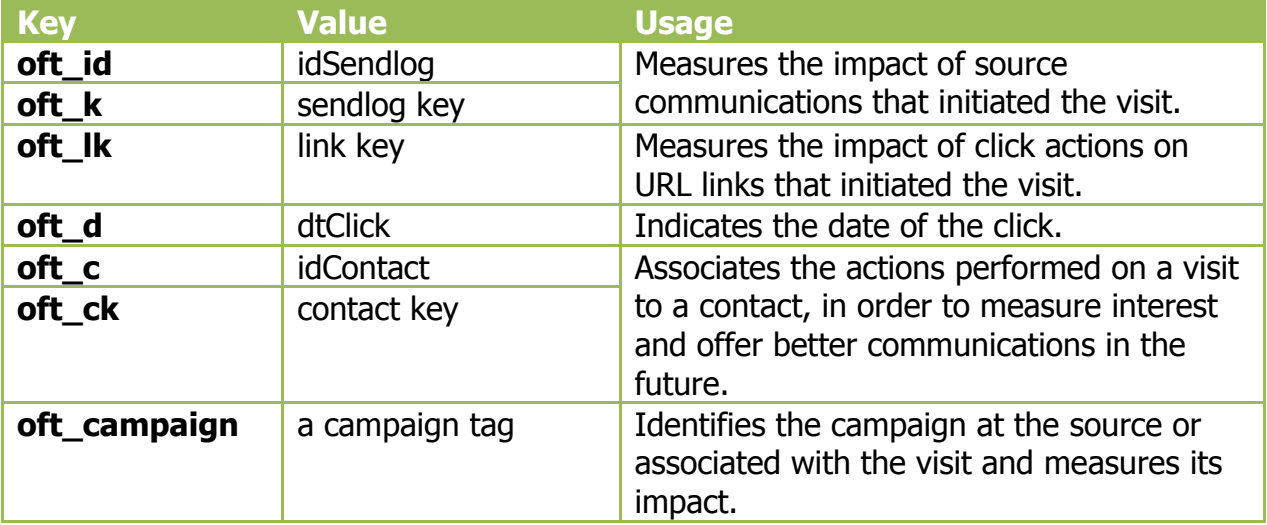

#### Journey Module

## $\frac{7}{10}$  How to Identify the User and Improve Client Experience

- Usage:
	- o Identifies a contact's actions based on the interest shown on visited pages (both visit and visitor cookies let you associate data to contacts, depending on the situation).
	- o Splits a contact's actions per visit; visits are collected to measure the impact of communications in order to make them more pertinent.
- Expiration: at the end of session

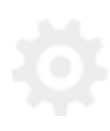

## <span id="page-8-0"></span>**Enable/Disable Web Storage**

## <span id="page-8-1"></span>**In Chrome**

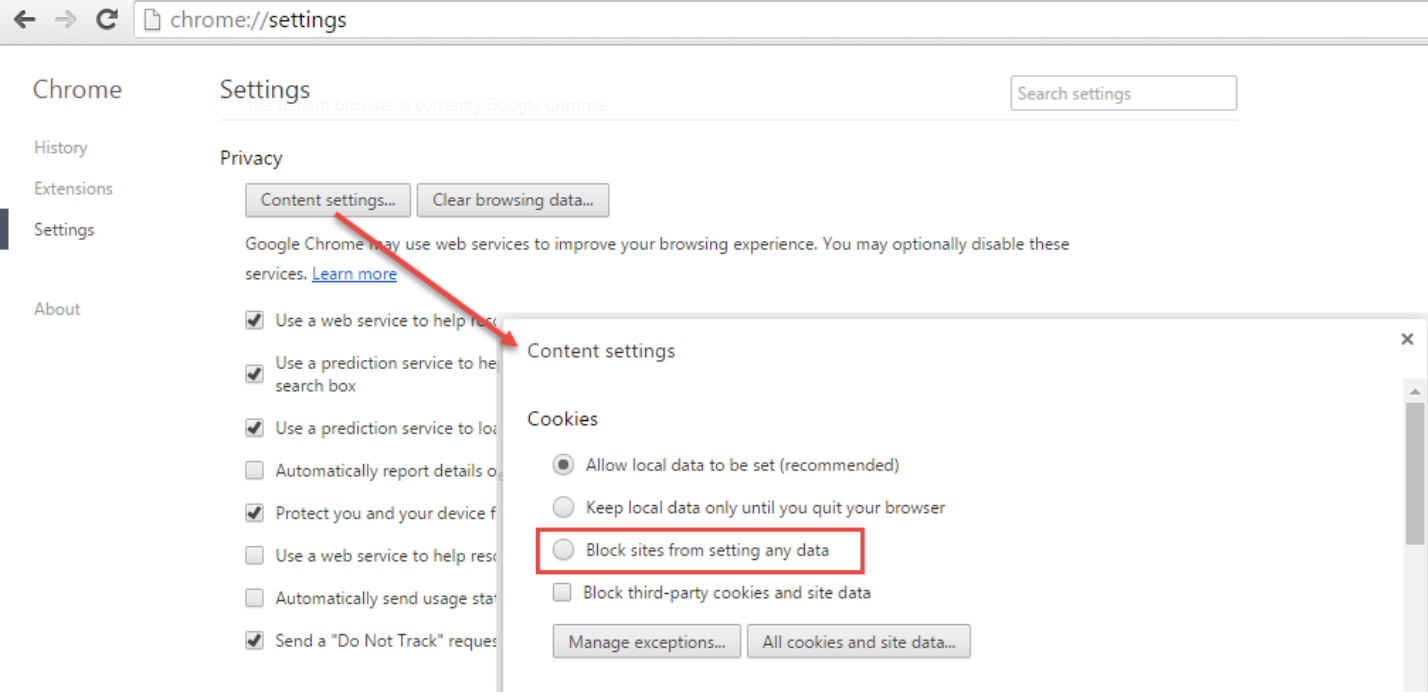

## <span id="page-8-2"></span>**In Firefox**

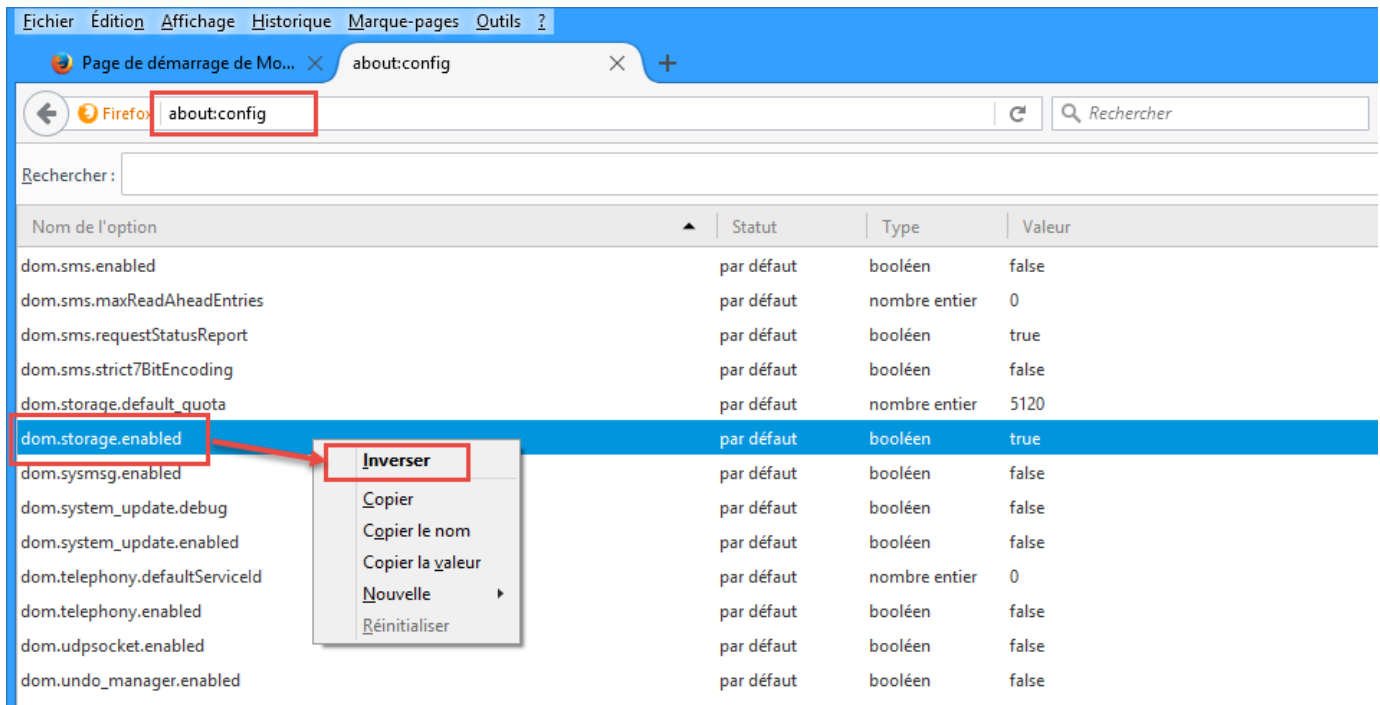

9 Boarney module

### <span id="page-9-0"></span>**In Internet Explorer**

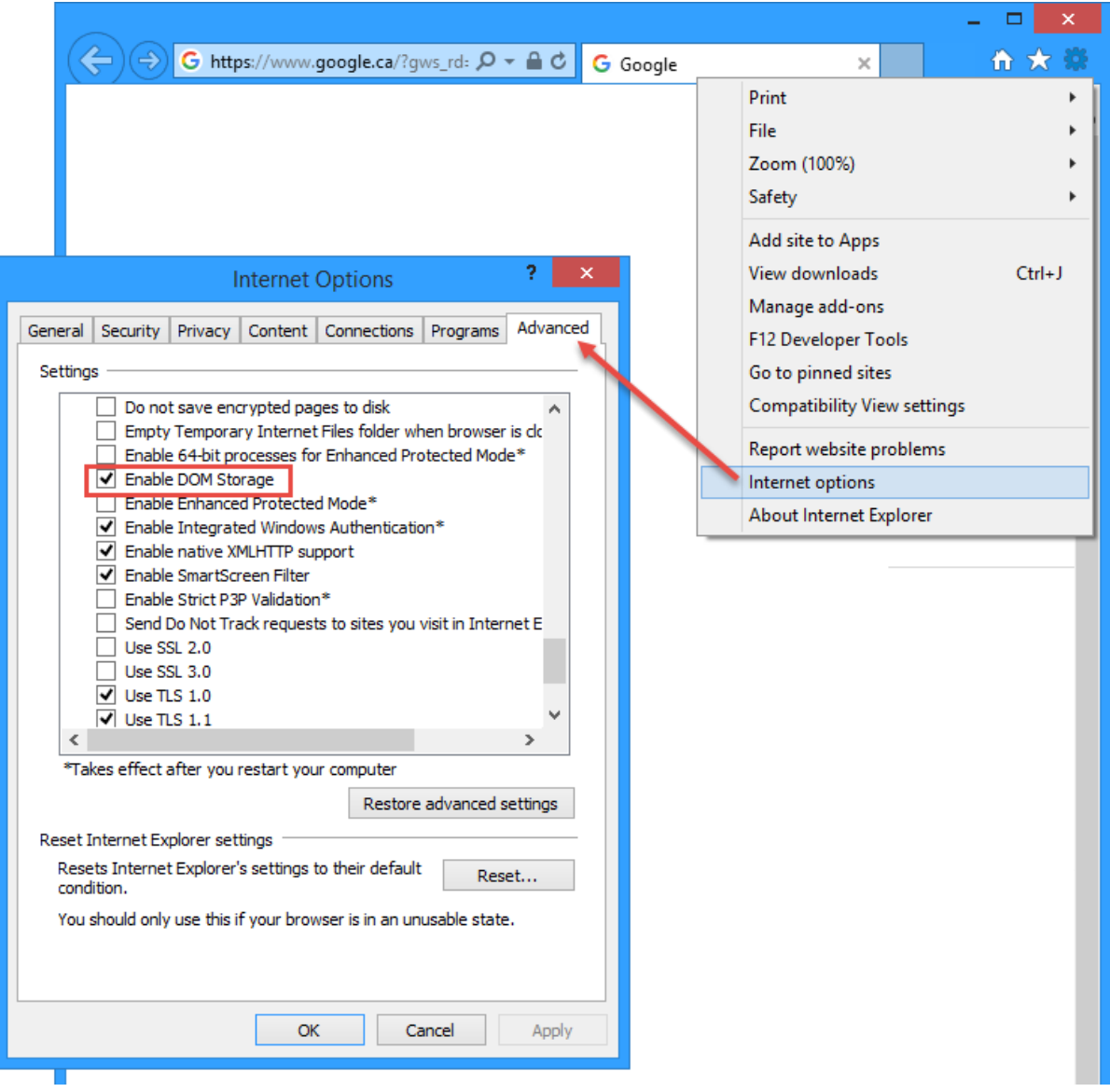

**Contact** 

Canada: 1 866 529-6214 France: 01 84 88 40 66 Russia: [+7 \(495\) 226-04-11](tel:+15143124325) Email: [info@dialoginsight.com](mailto:info@dialoginsight.com) Website: [www.dialoginsight.com](http://www.dialoginsight.com/) Blog: [www.dialoginsight.com/en/resources/academy](http://www.dialoginsight.com/en/resources/academy) 

@DialogInsight Dialog Insight